# **Adobe Photoshop CC Serial Key Free**

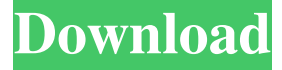

#### **Adobe Photoshop CC Crack With Product Key Free X64**

Launching Photoshop When you open a file, you're greeted with the Photoshop interface (see Figure 6-6). This interface also comes with its own Help menu that offers three items: the About Adobe Photoshop window, help for the active window, and access to online help for Photoshop. The Help window remains available until you close it. The task bar on the bottom of the Photoshop window contains buttons that change depending on what tool you're using. Unless you've used the defaults, you see a few, including the following: \* \*\*Activate\*\*. This is the command button that turns on some of the basic editing functions. The Press Print command button opens the Image (Print) dialog box. The Export command button opens the Export dialog box. You'll learn about these functions throughout the book. \* \*\*Undo\*\*. This button reverses the last operation on the current layer, if you have more than one layer open. The previous frame, image, or layer stays selected. If you undo an image-editing operation, it returns to its original state. If you undo an entire sequence of editing operations, it creates a new frame with all your work from the original to the undo point. Sometimes, you may find that the Undo tool doesn't work properly. In this case, see the sidebar "Undo is your friend." \* \*\*Redo\*\*. This button lets you repeat the previous operation if you've deleted something accidentally. Don't use Redo on a layer containing a set of colors and patterns, as Redo will replace the colors and patterns. \* \*\*Zoom\*\*. This button enlarges the active area, but it's not a zoom operation, which is a separate feature. \_\*\*Note:\*\*\_ Clicking the Zoom button automatically changes the standard toolbar button to Zoom In. \* \*\*View\*\*. You can

use

#### **Adobe Photoshop CC Crack+ Incl Product Key X64 [April-2022]**

Adobe Photoshop comes with a very large feature set. If you are looking for a very small editor, Adobe Photoshop Elements has all the features you need and the user interface is friendly for users who are new to editing images. This is a walk through for Photoshop Elements 20. If you are looking for the complete features list of Photoshop Elements 19 you can check our Photoshop Elements 19 review. Adobe Photoshop Elements is available as free software. Adobe Photoshop and Adobe Photoshop Elements run on Windows, Mac and Linux systems. Installing Photoshop Elements from the Mac App Store or the Adobe online store is very easy. You only need to download Photoshop Elements and launch it once and install it on your Mac. This is a step by step guide to install Adobe Photoshop Elements 20 for Mac. How to install Photoshop Elements on Mac You can install Photoshop Elements on Mac if you are an macOS Mojave user or if you are an earlier version of macOS. The installation process for Photoshop Elements is almost the same for any version of macOS. You can follow the steps in this video to install Photoshop Elements 20 on a Mac. Adobe Photoshop Elements requires macOS 10.13 High Sierra or later. You can download Mac software from the official Adobe site. Download the Photoshop Elements 20 installer from the Mac App Store and open it. Drag and drop the installer file to the Applications folder on your Mac. After the installation completes you can launch Photoshop Elements 20 from Finder. Open Photoshop Elements and allow it to locate your Camera Raw or Photoshop CC 2019 installation file. If you do not see the Camera Raw or Photoshop CC 2019 installation file in the Applications folder, restart your Mac to help the installation process. Photoshop Elements 20 Review We have already seen Photoshop Elements 19, so we know what we are talking about. Adobe Photoshop Elements 20 is a free graphics editor for Macs and Windows. It is an

alternative to the much more expensive Adobe Photoshop. Photoshop Elements can be used for everything from basic editing of image files to creating more complex designs. Photoshop Elements has all the features you need to edit images, create new designs, format documents and reduce the size of images. The interface is a bit simple, but it makes Photoshop Elements easy for beginners to use. Adobe Photoshop Elements 20 is an affordable alternative to Adobe Photoshop CC Crack Free Download and Adobe Photoshop Lightroom. Features a681f4349e

### **Adobe Photoshop CC Product Key [Updated-2022]**

Q: Why does scalar multiplication not work on the ring of Gaussian integers? I have noticed that scalar multiplication of Gaussian integers does not give back a Gaussian integer, despite the fact that the ring of Gaussian integers is a field (with order 4). In fact, for a Gaussian integer \$\alpha\$: \$\$\begin{aligned} \alpha \cdot 1 &= \alpha \\ \alpha \cdot i &= ai + b  $\end{align}$  \end{aligned}\\$\$ while for  $\alpha = 2 \pm 3i$ ; \$\begin{aligned} \alpha \cdot 1 &= 2 \pm 3i \\ \alpha \cdot i &= \pm 6i + 1  $\end{align}$  \end{aligned}\$\$ should be their corresponding multiples in the base field \$GF(7)\$. However, \$1 = 2\$ and \$6 = 1\$. I was wondering if anyone could explain the differences in these two cases. Does this difference come from the fact that  $\alpha = 2$ \pm 3i\$ is a sum of vectors (rather than a scalar, like \$2 \pm 3i\$)? If so, what is the mathematical connection of scalar and vector multiplication? A:  $\alpha$  is what we usually call a complex number. Schematically,  $\alpha = a + bi$ \$ where \$a,b\in\mathbf{R}\$. The magnitude of a complex number  $\alpha \$  is  $\alpha$  = \sqrt{a^2 + b^2}\$. In your case, it's  $\frac{3}{3}$ . But  $\sqrt{3}{\}$  is not an integer, so  $\2\pm 3}{\}$  is not an integer. You seem to confuse \$i\$ with  $\frac{3}{2}$  = -1\$. The reason it's not a number from  $\mathcal{Z}\$  is not as its magnitude is not a number from  $\mathcal{Z}\$ , but rather from \$\mathbf{Q}\$. --- layout: default class: Flutter title: Flutter | 异步组件库 FlutterUIKit breadcrumb: FlutterUIKit/异步组件库 --- > ???????Flutter

### **What's New In?**

[High-frequency oscillations in the treatment of epilepsy and their role in the structure of the near-infrared spectra of the cortex]. The paper is concerned with the question of the effect of a high-frequency oscillatory magnetic field in the course of epilepsy and therapy. The authors have studied epileptic seizures and normal interictal period in 59 patients using spectral reflectance measurements of the cortical tissue before and after the application of the magnetic field. In all the patients under examination, the total erythrocyte count, the normogram of the platelets in the blood and the indirect lymphocytes count in the blood were determined. The changes in the mean values of the cortical total reflectance, the normogram of the platelets and the lymphocytes and the dynamics of the clinical signs of the seizures were also studied. The magnetic field (MES-3 device) was directed along the basis of the skull in the region of the vertex, on the left or on the right side. The results obtained in this study indicate that the application of the magnetic field for 25 to 60 days results in an improvement of clinical signs of seizures in the course of epilepsy. It is shown by reflectance spectrophotometry that the remission of seizures results in a normalization of the blood profile, without any significant changes in the erythrocyte count and the normogram of platelets. The number of the blood lymphocytes, on the contrary, increased and the results of reflectance spectrophotometry indicate the high normalization of the normogram of lymphocytes.Performance of CIED devices under variable ambient pressure conditions. Ambient pressure may vary depending on the location of the device and the time of day. New CIED devices may perform poorly in the presence of high ambient pressure. The pressure measurements in a clinical laboratory are part of the examination of the electrocardiogram. Hypertension is among the most important causes of mortality. The correct interpretation of the electrocardiographic parameters is crucial to ensure a correct diagnosis, as well as a correct management of hypertensive patients. The effects of varying ambient pressure on the electrocardiographic parameters, such as QT interval, are poorly studied. The aim of the present study was to explore the effects of various levels of atmospheric pressure on the accuracy of data collection from the implantable cardioverter-defibrillators. We tested the accuracy of recordings from both a Medtronic Corevalve Revalving System and a Biotronik Anzar System

## **System Requirements:**

Read MoreQ: Perl - replacing in specific string? I have to replace all occurrences of by I was trying to use the following code:  $\frac{\sigma}{\sigma} = \frac{s}{(\frac{s}{\sigma})\sqrt{\frac{s}{s}}}{\sqrt{\frac{s}{\sigma}}}$  (1\*>[\s]\*]\*)/\$1/g; but it's not working. Could you please help me? A: As mihai said, to replace a string you need to use

<https://www.yesinformation.com/photoshop-2022-version-23-4-1-3264bit-updated-2022/> [https://eatketowithme.com/wp-content/uploads/2022/06/Adobe\\_Photoshop\\_2022\\_Version\\_232\\_With\\_Serial\\_Key\\_Free.pdf](https://eatketowithme.com/wp-content/uploads/2022/06/Adobe_Photoshop_2022_Version_232_With_Serial_Key_Free.pdf) <https://www.chemfreecarpetcleaning.com/photoshop-2020-version-21-serial-key-free-for-windows/> <https://efekt-metal.pl/witaj-swiecie/> [https://www.careerfirst.lk/sites/default/files/webform/cv/Adobe-Photoshop-2021-Version-224\\_6.pdf](https://www.careerfirst.lk/sites/default/files/webform/cv/Adobe-Photoshop-2021-Version-224_6.pdf) https://olioscuteri.it/wp-content/uploads/2022/06/Adobe\_Photoshop\_2021\_Version\_224\_full\_license\_License\_Key\_Free\_Do [wnload\\_3264bit\\_2022.pdf](https://olioscuteri.it/wp-content/uploads/2022/06/Adobe_Photoshop_2021_Version_224_full_license__License_Key_Free_Download_3264bit_2022.pdf) https://vumview.com/upload/files/2022/06/hjvtplZx4SOorOLKinMY\_30\_10e228a1b06d7cf7b0a239b5b8cb3053\_file.pdf <https://stroitelniremonti.com/wp-content/uploads/2022/06/raneer.pdf> [https://facepager.com/upload/files/2022/06/jfY1z1DTapiyUKuYhPKA\\_30\\_d454cb3ae1dd6e4c42fd9f88a79be61e\\_file.pdf](https://facepager.com/upload/files/2022/06/jfY1z1DTapiyUKuYhPKA_30_d454cb3ae1dd6e4c42fd9f88a79be61e_file.pdf) <https://www.mbi.gov.my/en/system/files/webform/counvan786.pdf> <https://emealjobs.nttdata.com/pt-pt/system/files/webform/adobe-photoshop-cc-2015-version-16.pdf> [https://www.masiga.it/wp-content/uploads/2022/06/Adobe\\_Photoshop\\_2021\\_Version\\_2231.pdf](https://www.masiga.it/wp-content/uploads/2022/06/Adobe_Photoshop_2021_Version_2231.pdf) <https://aurespectdesoi.be/photoshop-express-activation-free-3264bit/> <https://www.mymbbscollege.com/adobe-photoshop-cc-win-mac/> [https://finddentalpractice.com/wp-content/uploads/2022/06/Photoshop\\_CS3\\_Keygen\\_Full\\_Version\\_Latest\\_2022.pdf](https://finddentalpractice.com/wp-content/uploads/2022/06/Photoshop_CS3_Keygen_Full_Version_Latest_2022.pdf) [https://www.cad2parts.com/wp-content/uploads/2022/06/Photoshop\\_2021\\_Version\\_2210\\_HACK\\_\\_\\_For\\_Windows.pdf](https://www.cad2parts.com/wp-content/uploads/2022/06/Photoshop_2021_Version_2210_HACK___For_Windows.pdf) <https://maedchenflohmarkt-ilmenau.de/photoshop-2022-version-23-0-free-download/> <https://festivaldelamor.org/adobe-photoshop-2021-version-22-nulled/> [https://sithynorodulcie.wixsite.com/weldesgsucarp/post/photoshop-2021-version-22-1-0-crack-activation-code-full-version](https://sithynorodulcie.wixsite.com/weldesgsucarp/post/photoshop-2021-version-22-1-0-crack-activation-code-full-version-latest)[latest](https://sithynorodulcie.wixsite.com/weldesgsucarp/post/photoshop-2021-version-22-1-0-crack-activation-code-full-version-latest) <http://www.hva-concept.com/adobe-photoshop-license-code-keygen-free/>